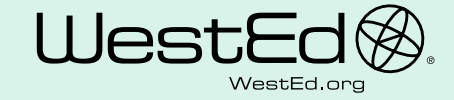

## **MATH** Incommon **WEBINAR**

## ENGLISH LANGUAGE LEARNERS AND THE NEW STANDARDS

Math in Common webinar series hosted by WestEd

**Webinar #1 with Aída Walqui | Thursday, Dec 1, 3:30-4:30**

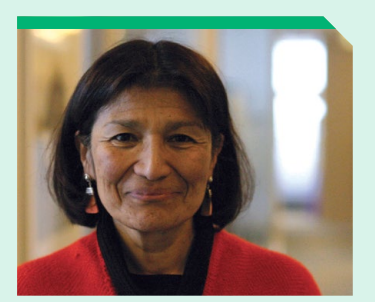

**AÍDA WALQUI**

This introductory webinar will focus on two main themes: the need for all educators to become increasingly more professional, and the mindset and practice shifts that professional educators need to undertake in order to prepare English Learners for productive and participatory life in the 21st century. Beginning with a brief review of key concepts on professionalism, the presentation will then address conceptualizations of language and how languages are learned. The presenter will propose understandings of language as

action and learning as simultaneously encompassing the development of conceptual, analytical, and language practices in a discipline. After an introduction and unpacking of key concepts, a community discussion will be encouraged.

Aída Walqui is Director of Teacher Professional Development Program at WestEd, and along with Margaret Heritage and Robert Linquanti, an author of English Language Learners and the New Standards. Previously, Walqui taught in the Division of Education at the University of California, Santa Cruz, and the School of Education at Stanford University, where she coordinated the Cross-Cultural, Linguistic, and Academic Development emphasis in the STEP program. She has also taught in other universities in Peru, Mexico, England, and the United States.

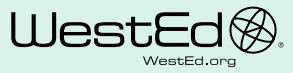

Walqui speaks and writes about teacher growth in school contexts characterized by cultural and linguistic diversity, and education for Spanish speakers and immigrant students in American schools.

## TO JOIN THE TRAINING SESSION ON DECEMBER 1:

- **1. Go to [https://wested.webex.com/wested/k2/j.](https://wested.webex.com/wested/k2/j.hp?MTID=t6ef63b7cda183dd1794ce4f88523895b) [hp?MTID=t6ef63b7cda183dd1794ce4f88523895b](https://wested.webex.com/wested/k2/j.hp?MTID=t6ef63b7cda183dd1794ce4f88523895b)**
- **2. Enter your name and email address.**
- **3. Enter the session password: This session does not require a password.**
- **4. Click "Join Now".**
- **5. Follow the instructions that appear on your screen.**